課程名稱 **海東電腦班-Excel初階與職場運用**

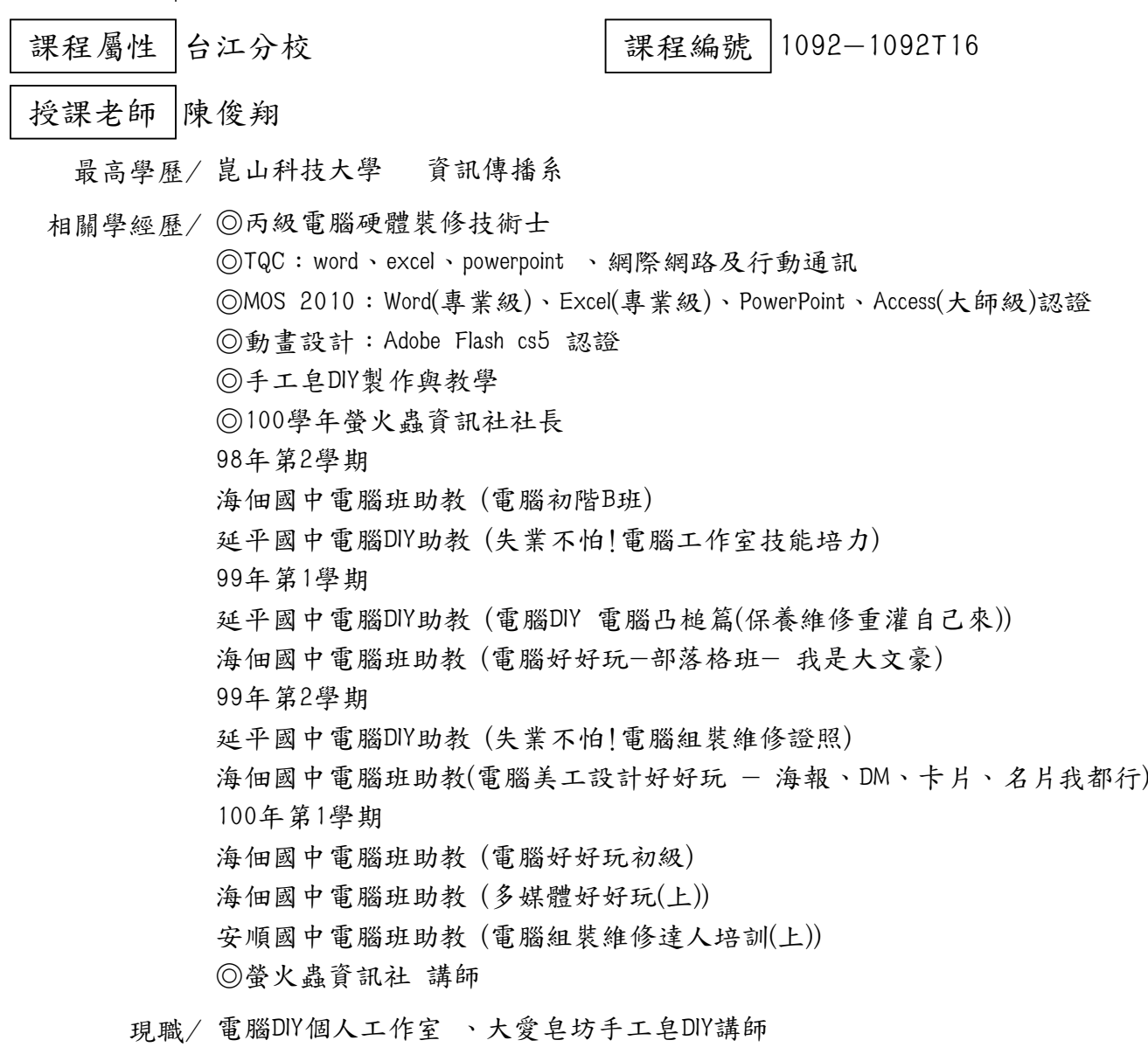

上課時間 每週二晚上07:00-08:50 第一次上課日期 2020年09月08日(星期二) 課程理念

關於這一門課:

**1.為什麼想開這門課?希望帶領學員共同學習甚麼**

1.運用電子試算表幫自己設計一個每日收支的記帳簿,不僅僅可以了解自我財務出入方向,從中 也可以幫助自己做好財務規劃。 2.職場工作不外乎都會使用到文書處理的軟體,這門課是對於職場工作者使用Excel(電子試算表) 中先以"常用表格"與"進銷存系統"為主,用實用、快速的方式來建立檔案,可以在工作上節省一 些時間。

**2.修此門課需具備什麼條件?**

1.必須有e-mail信箱。

2.有基礎的電腦、會打字。

3.帶著一顆熱忱並想要學習的心。

## **3.上課的方式是怎麼進行的?學生可以有什麼收穫?**

1.電腦廣播示範,實際上機操作。 2.學會使用函數幫自己設計一個記帳簿

**4.如何取得學分?(評量方式)**

(1)上課作品(40%) (2)心得報告(30%) (3)出席率(30%)

**5.備註&推薦書目**

如因疫情關係停課,我們停課不停學本課程將採用數位方式,老師將課程內容畫面依依錄影下來 ,上傳網路提供給學生上課練習,並在Line群組與學員共同討論。

使用教材| 講義

講 義 費| 150 元(由各班自行收取)

招生人數| 25 人(若非課程特殊需求,每班招收人數至少 35 人。)

學分收費| 2 學分 2000 元(18 週課程/一次上課 2 小時)

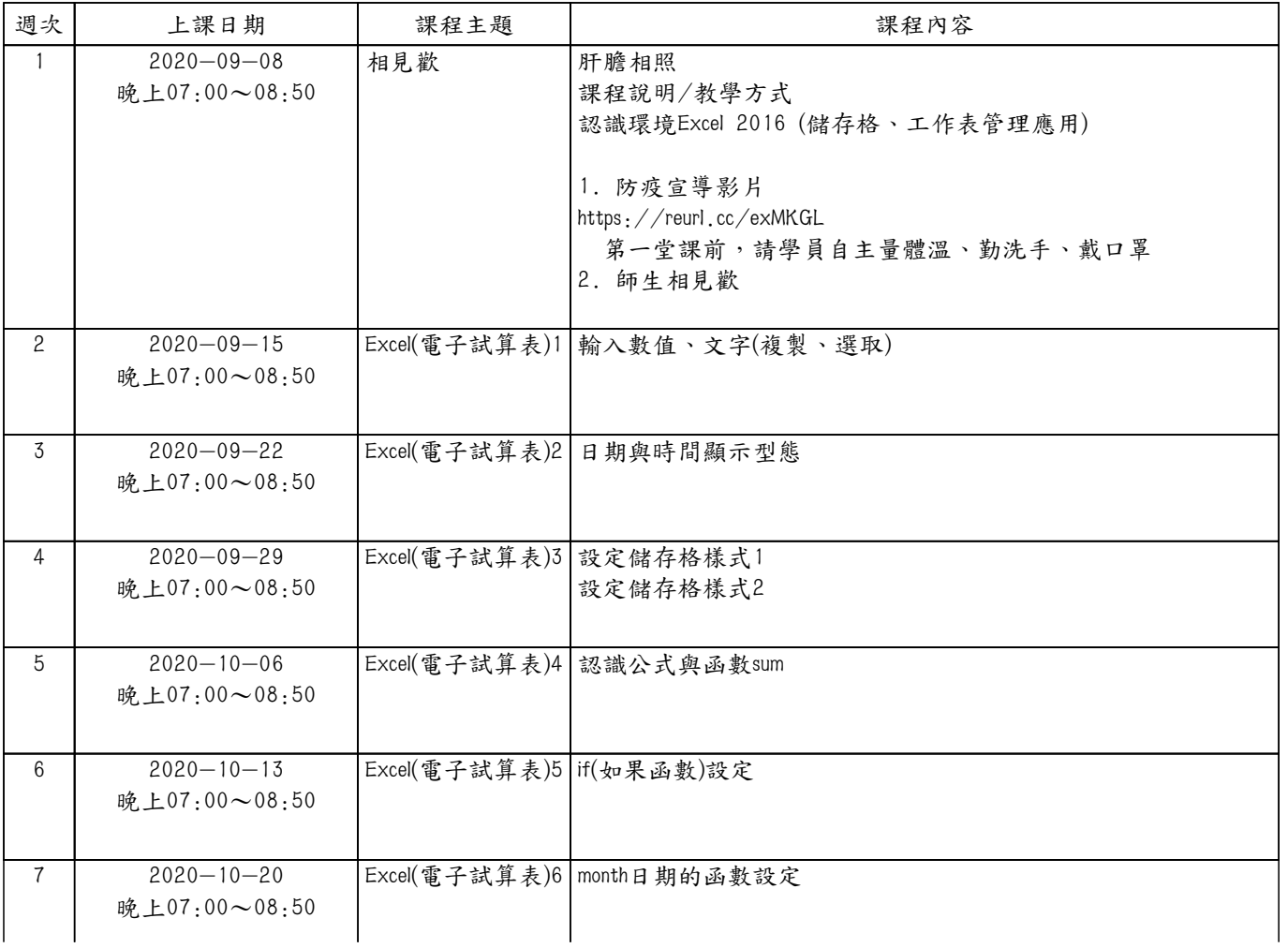

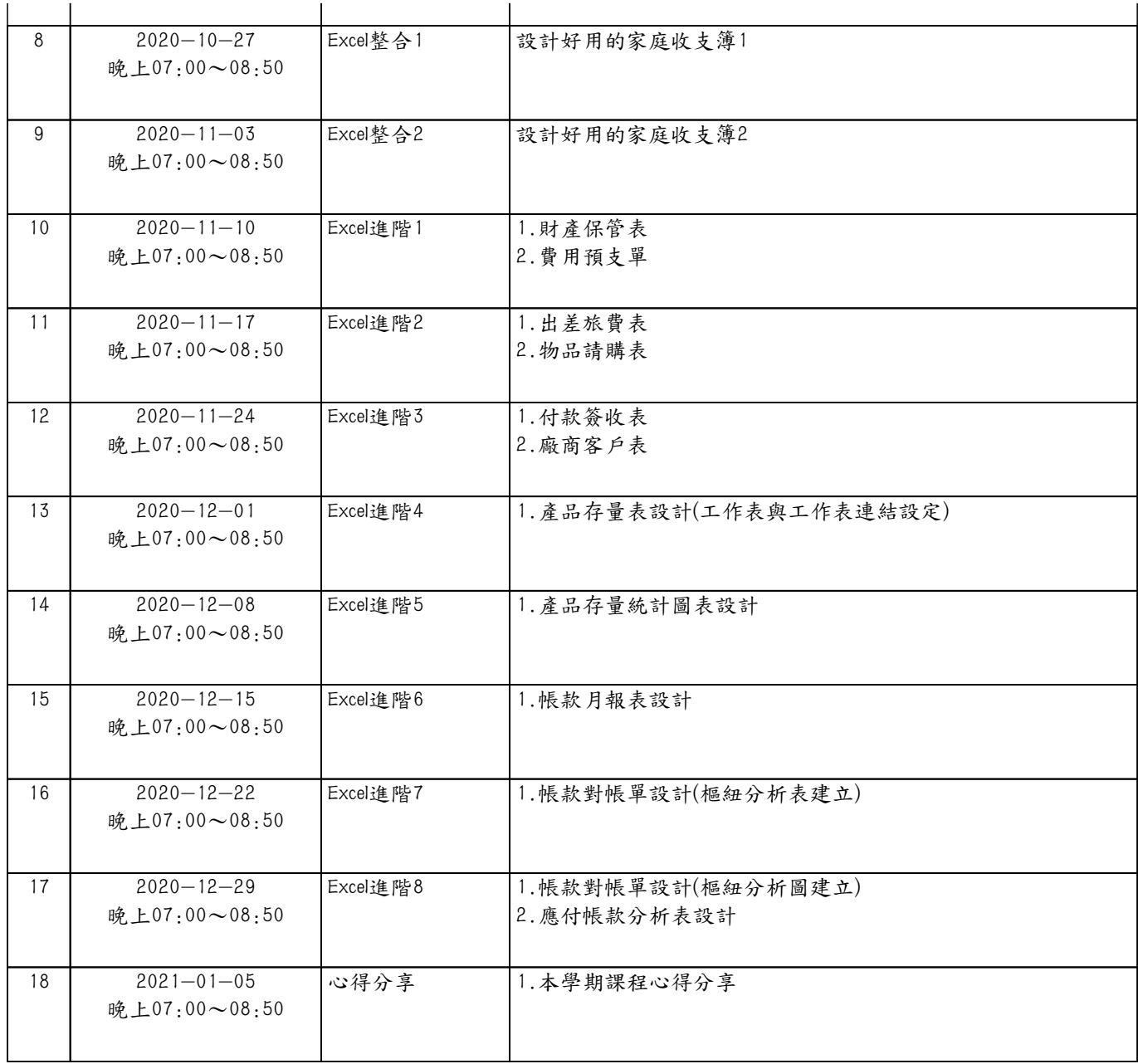